# **Supporting Simulink Model Management**

Eric J. Rapos, James R. Cordy

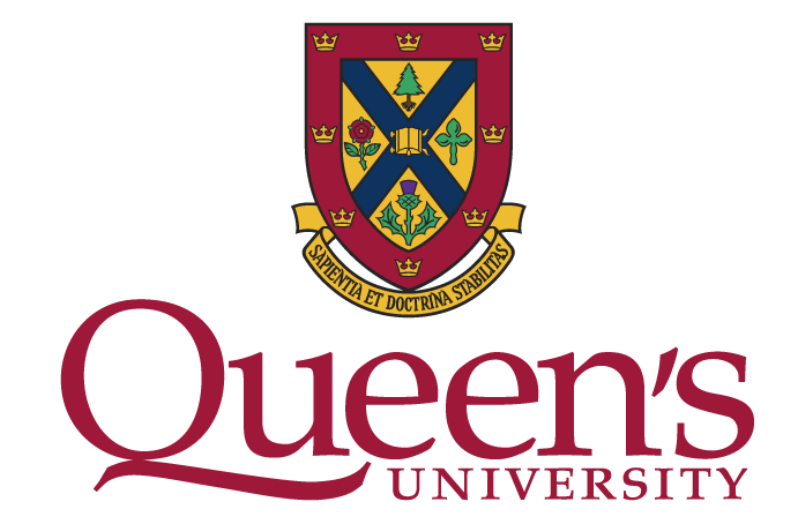

### What is Model Management?

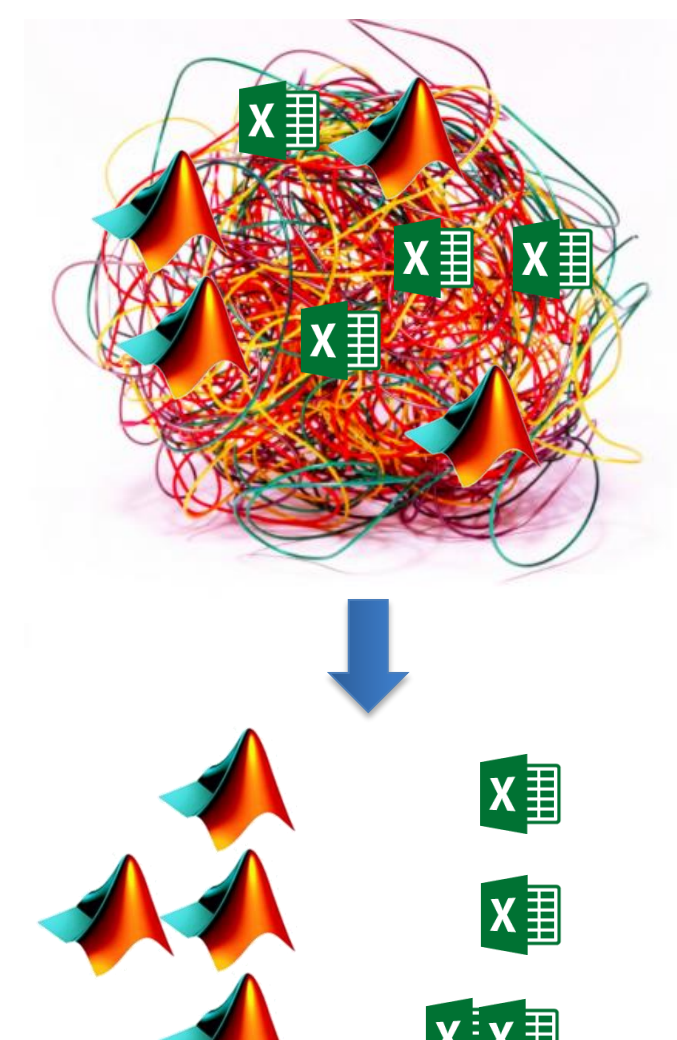

## Change Impact Analysis

### SimPact: Simulink Impact Analysis

### SimTH: Simulink Test Harness Generator

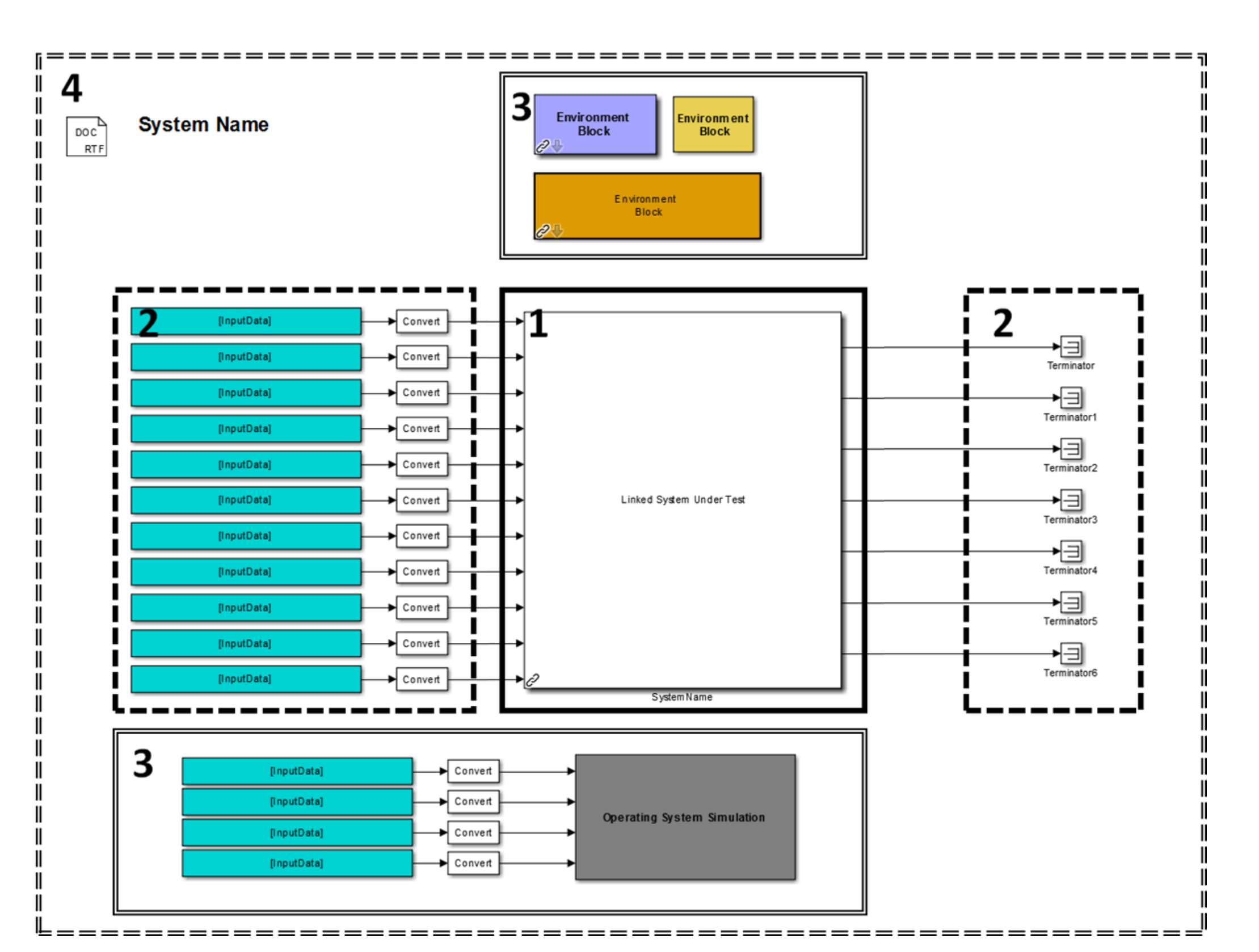

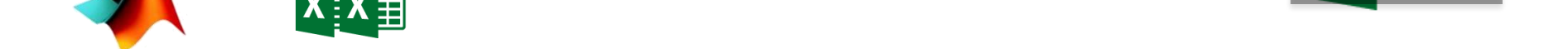

### Validation

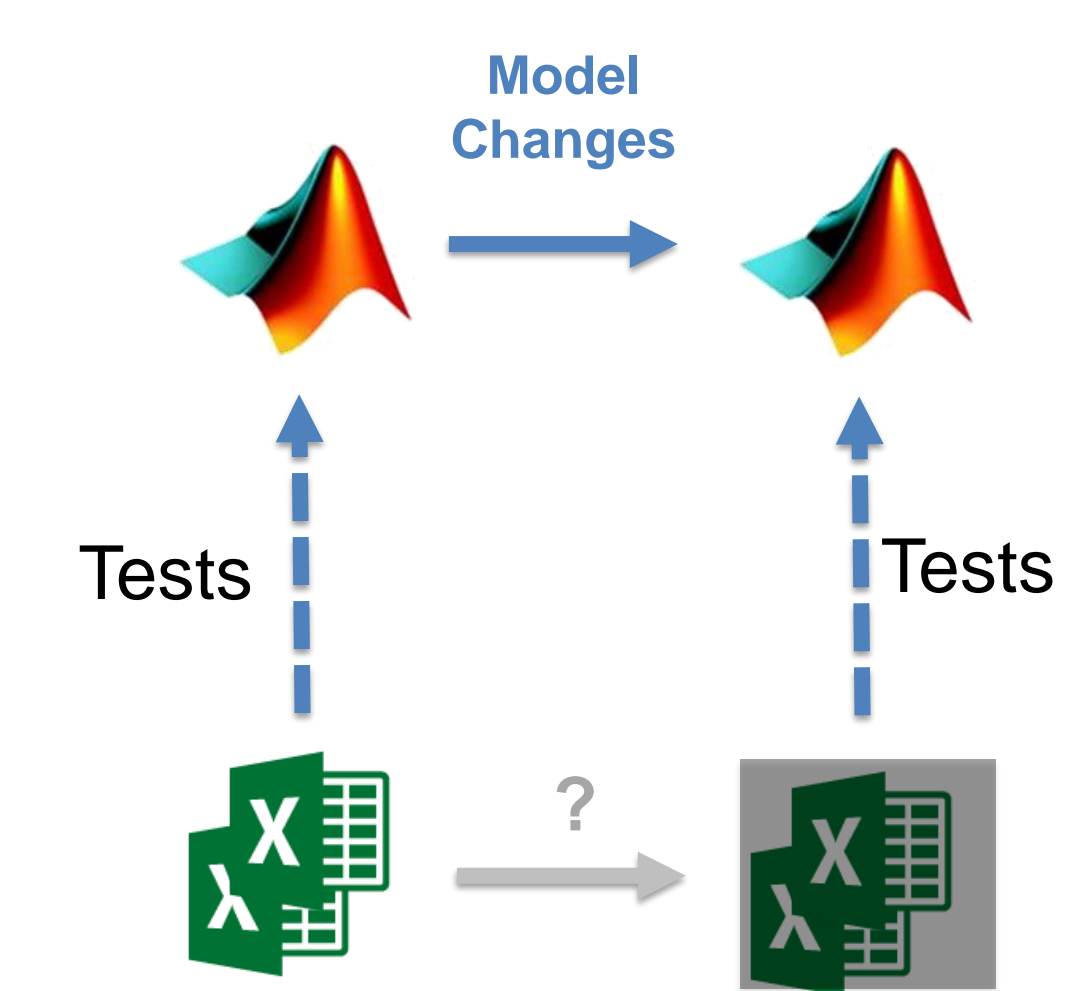

#### Phase 1: Differencing

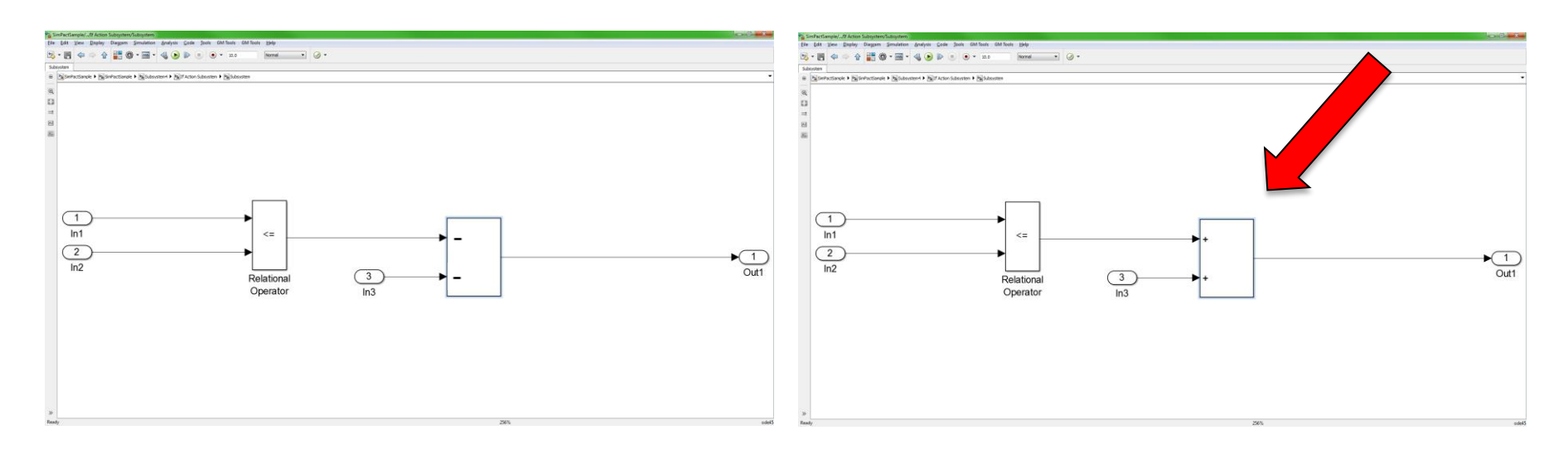

#### Phase 2: Impact Propagation

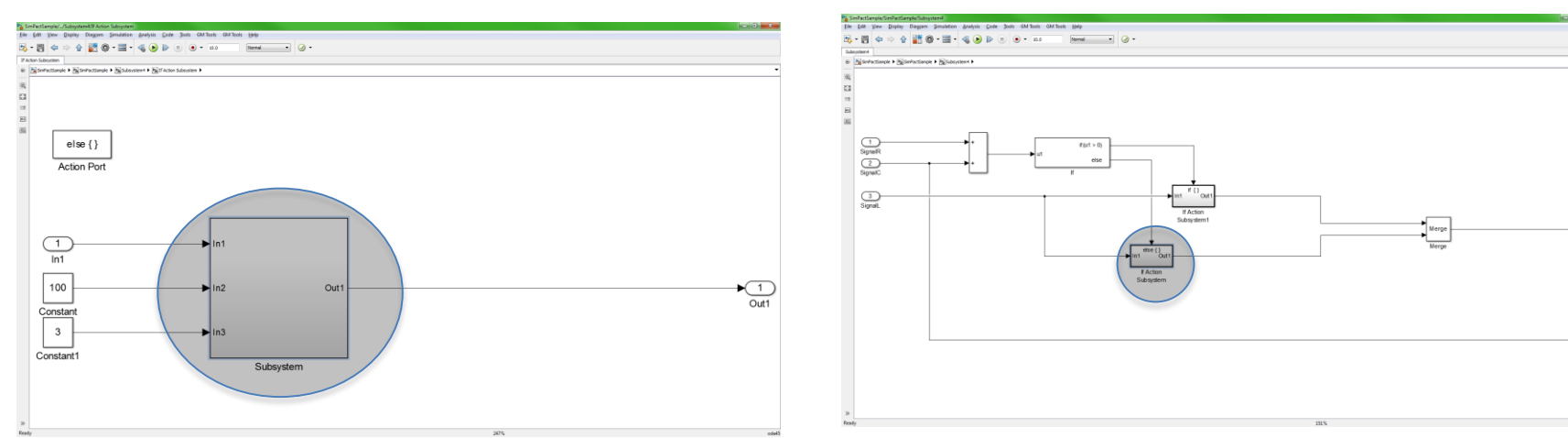

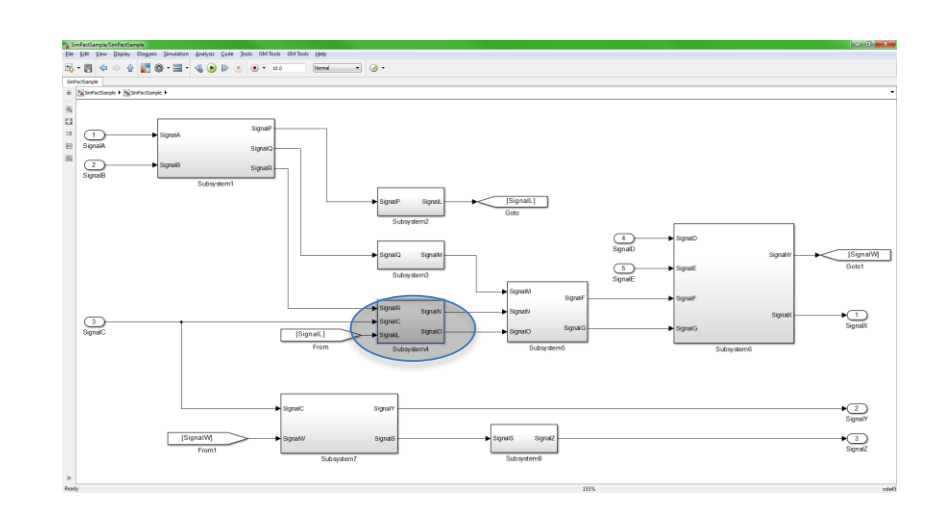

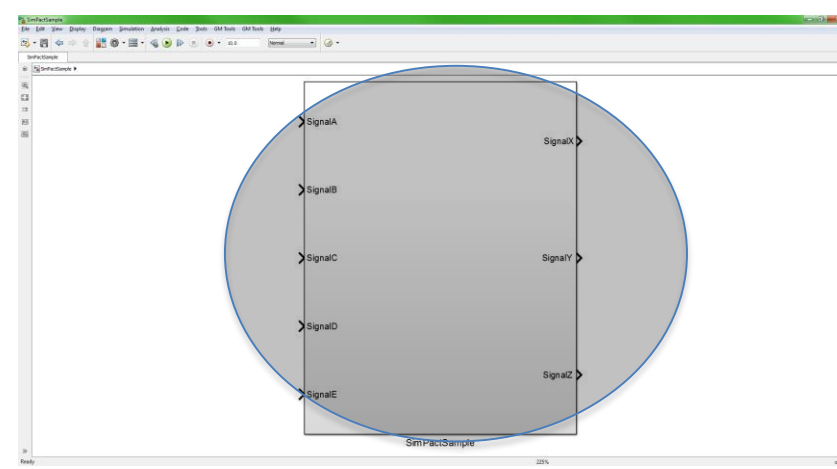

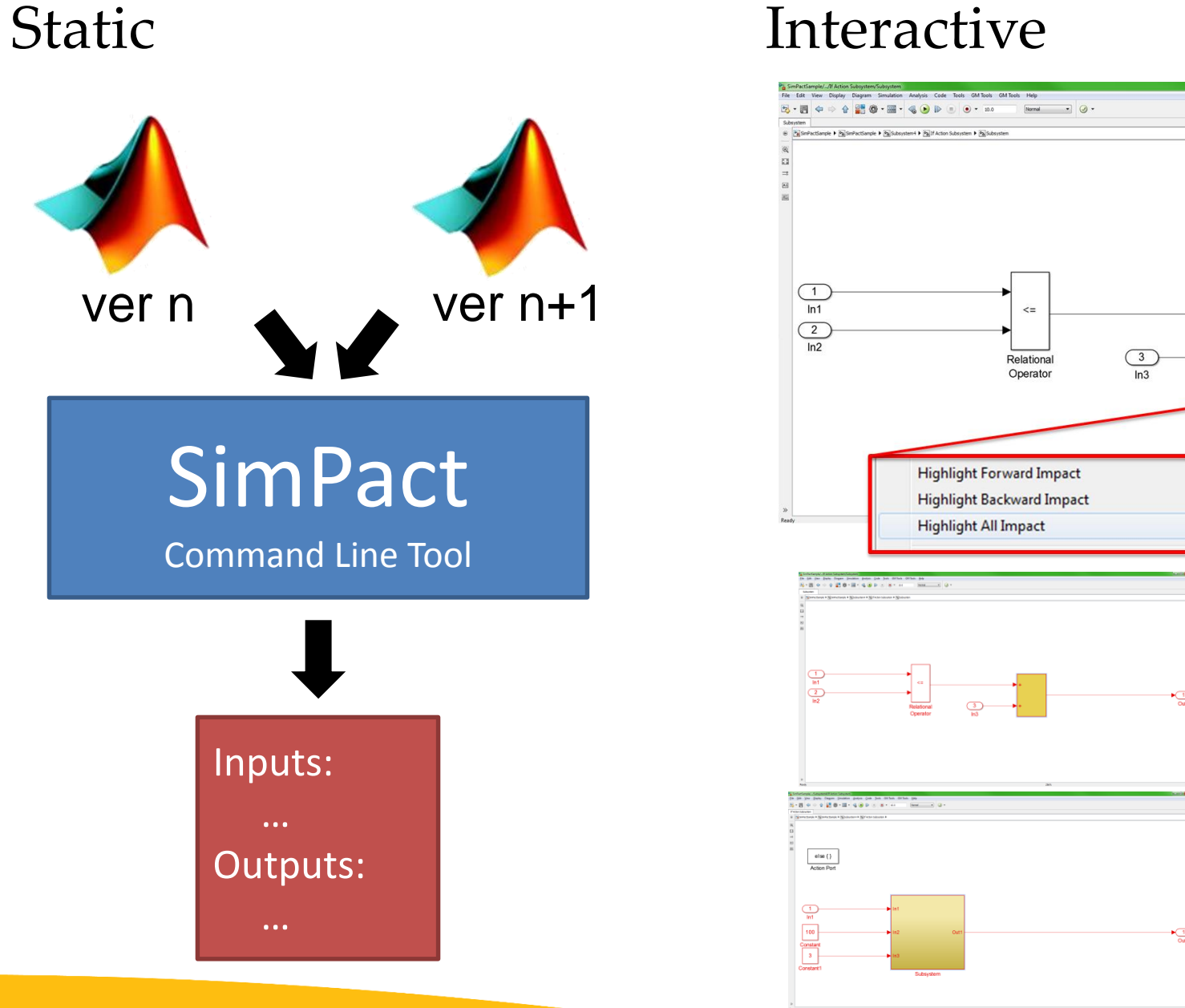

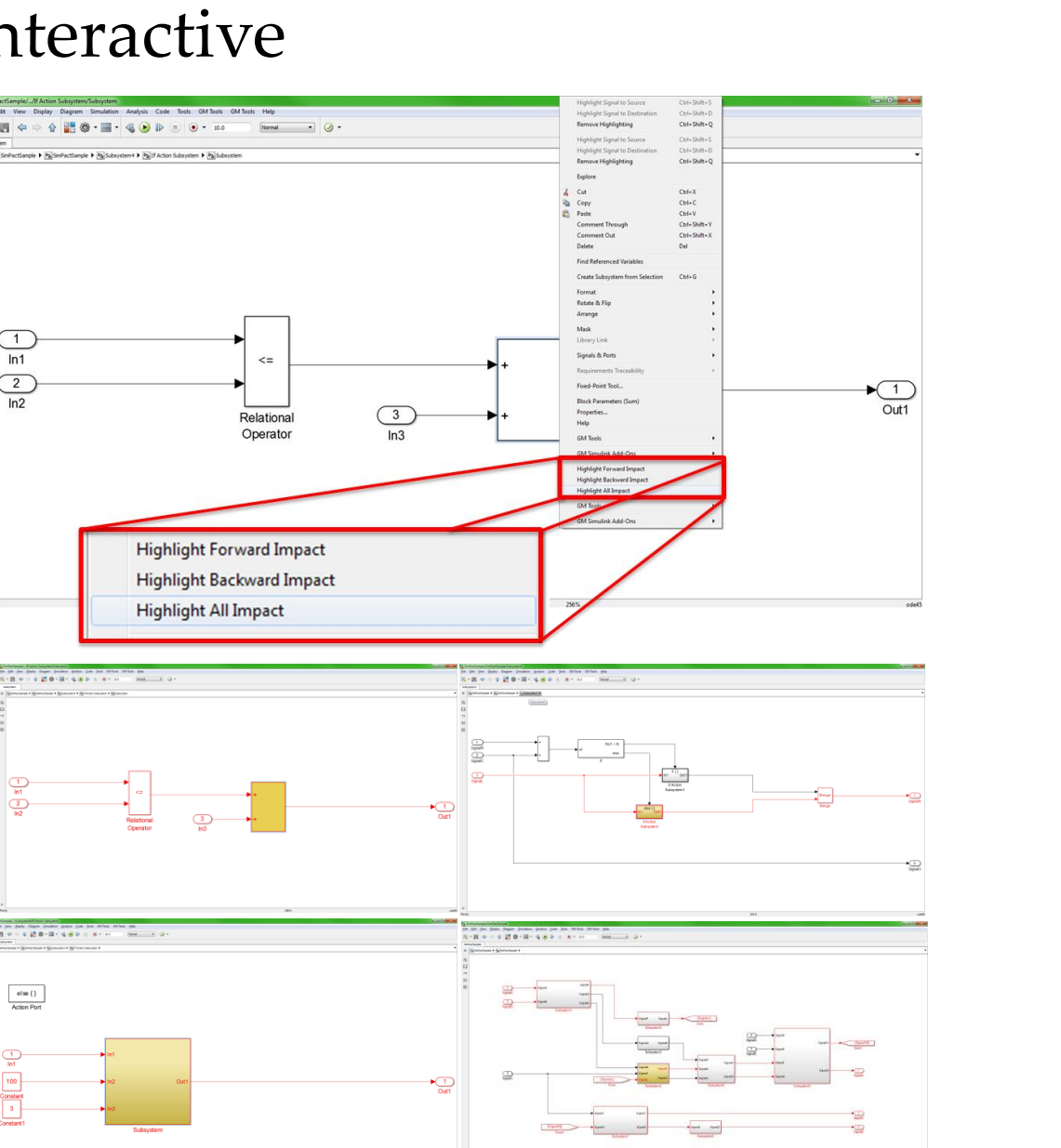

Average 0.83 0.84 0.87 0.89

- 1. Inclusion of System Under Test
- Input and Output Management
- **Environment Simulation**
- 4. Standardization

#### SimPact

### SimTH

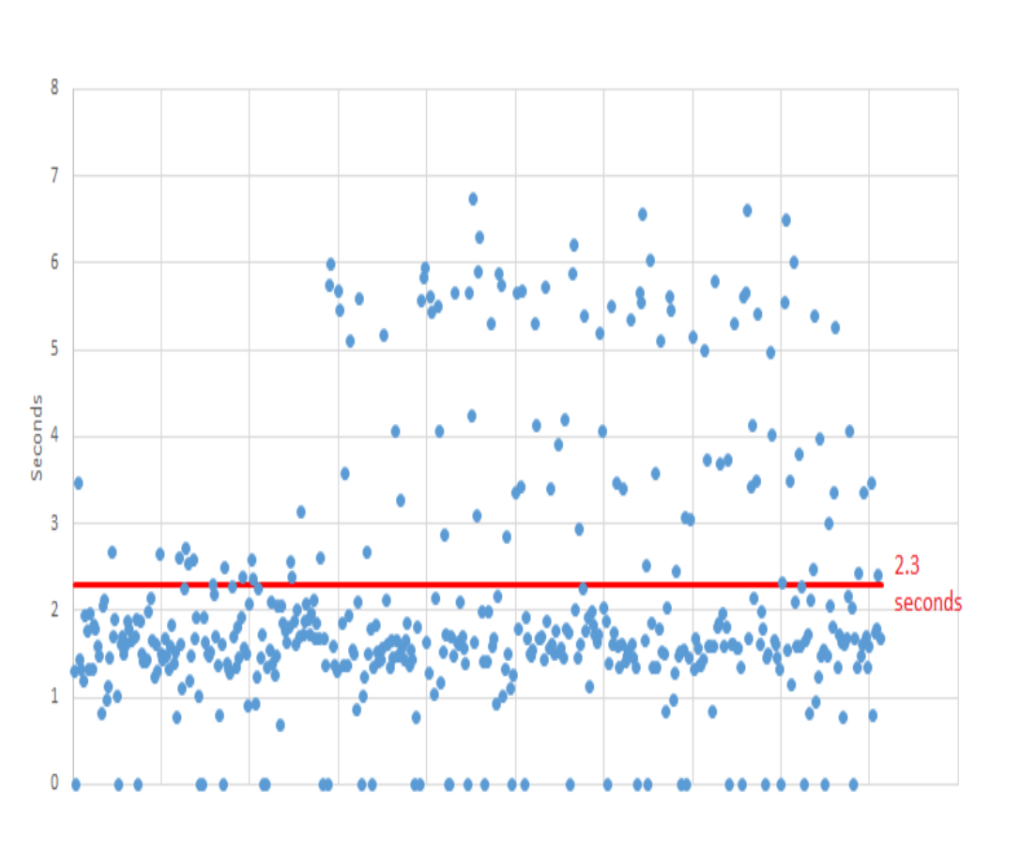

- Tested only on final release (45 models)
- Of these 39 were produced correctly (86.7%)
- Low correctness due largely to older models with inconsistent modeling conventions
- SimTH tested by industry partner on models we cannot access – issues seem to be resolved

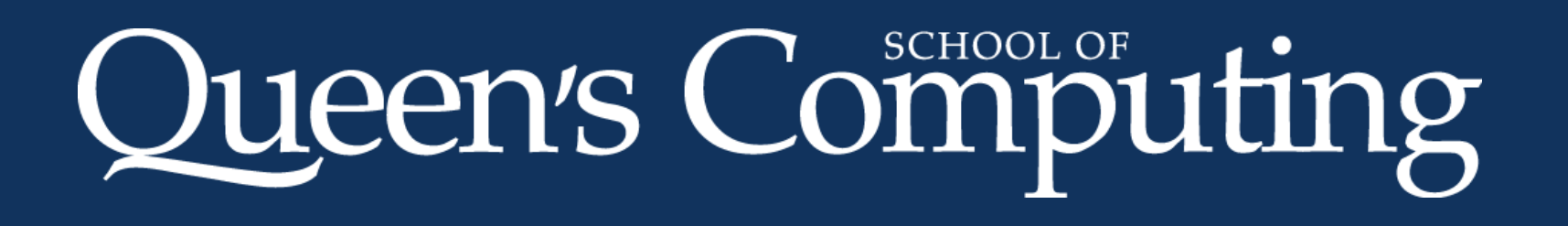

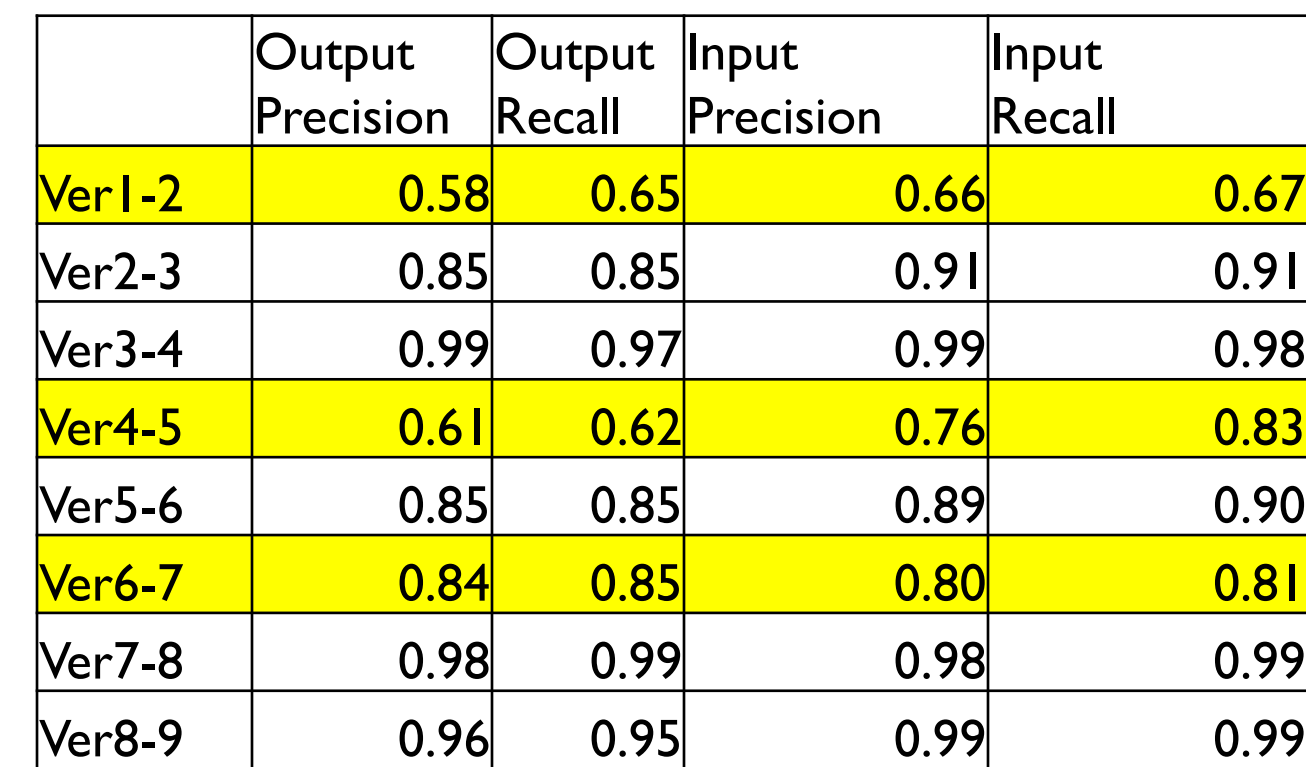

#### F-Measure Scores:

- Outputs: 0.84
- Inputs: 0.88
	- Corrected F-Measure Scores:

**Indicates Major Release Step** 

- Outputs: 0.95
- Inputs: 0.93

#### Time Correctness